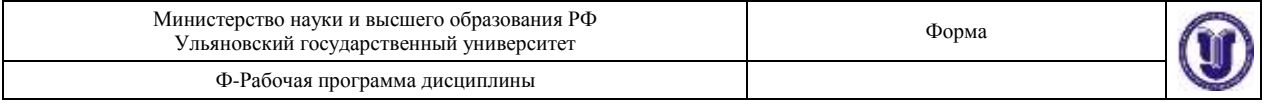

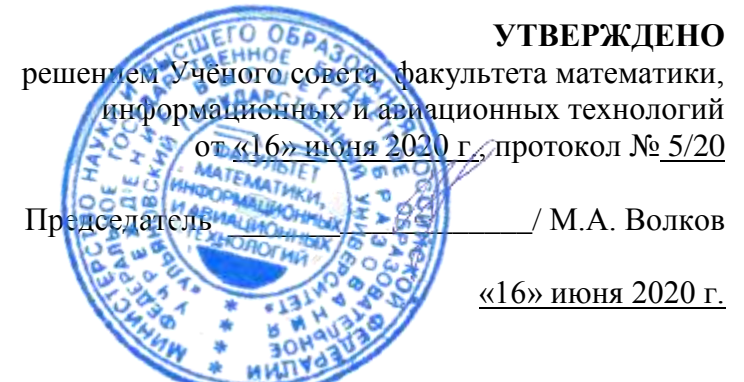

# **РАБОЧАЯ ПРОГРАММА ДИСЦИПЛИНЫ**

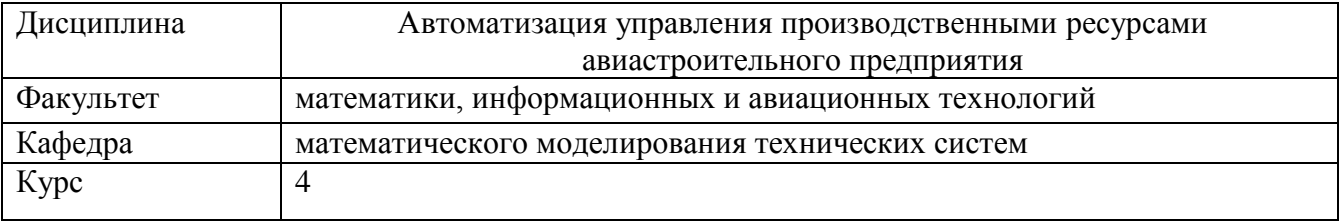

Направление (специальность) 24.03.04 Авиастроение

Направленность (профиль/специализация) Моделирование и исследование операций в организационно-технических системах

### Форма обучения очная

Дата введения в учебный процесс УлГУ: «1» сентября 2020 г.

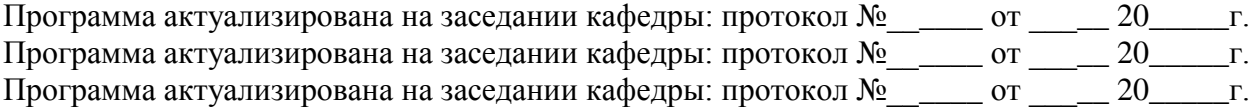

Сведения о разработчиках:

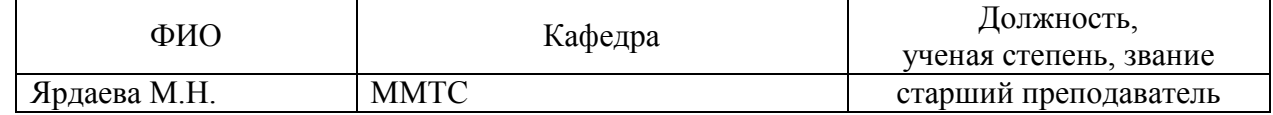

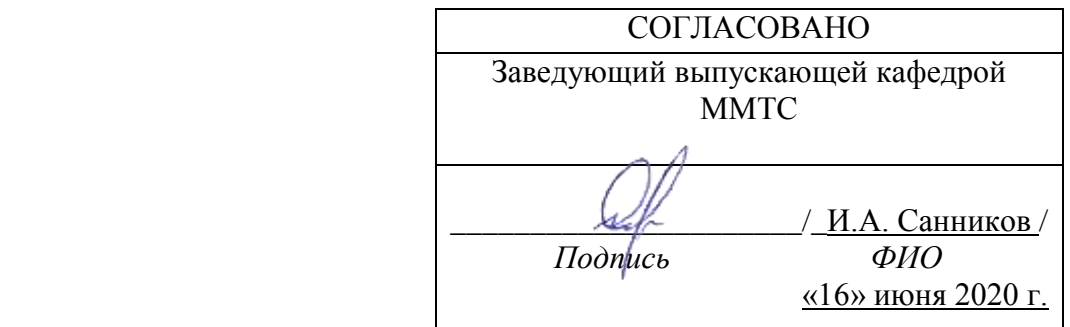

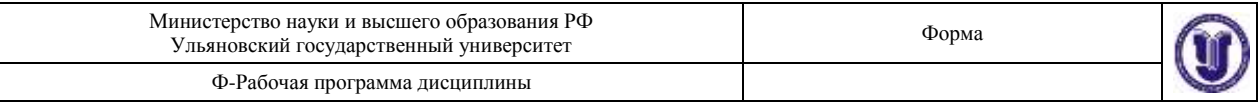

# **1. ЦЕЛИ И ЗАДАЧИ ОСВОЕНИЯ ДИСЦИПЛИНЫ:**

### **Цели освоения**

**дисциплины:** «Автоматизация управления производственными ресурсами авиастроительного предприятия» является углубленная подготовка по автоматизации процессов планирования, учета и мониторинга деятельности авиастроительного предприятия.

#### **Задачи освоения**

**дисциплины:** приобретение в рамках освоения, предусмотренного курсом занятий следующих знаний, умений и навыков, характеризующих определённый уровень сформированности компетенций (см. подробнее п.3):

- расширение и углубление знаний в области организации и управления производством и производственными ресурсами на авиастроительном предприятии;
- освоение разработки программных приложений, реализующих построение оптимальных планов производства и планов обеспечения материальными и трудовыми ресурсами;
- получение опыта в программировании задач по автоматизации производства.

### **2. МЕСТО ДИСЦИПЛИНЫ В СТРУКТУРЕ ОПОП:**

Дисциплина «Автоматизация управления производственными ресурсами авиастроительного предприятия» относится к числу дисциплин блока обязательной части Б1.О.36, предназначенного для студентов четвертого курса, обучающихся по направлению 24.03.04 - "Автоматизация технологических процессов и производств".

Для успешного изучения дисциплины необходимы знания и умения, приобретенные в результате освоения курсов: «Введение в специальность», «Базы данных», «Автоматизация проектно-конструкторских работ», «Системы компьютерного управления жизненным циклом изделия (CALS-технологии)» и полностью или частично сформированные компетенции, ОПК-2, ПК-10, а именно:

- **знать:** основные понятия, утверждения, а также методы исследования, методику построения различных дискретных структур, основные принципы программирования;
- **уметь:** использовать основные закономерности, действующие в процессе изготовления продукции требуемого качества, заданного количества при наименьших затратах общественного труда; использовать современные информационные технологии, прикладные
	- программные средства при решении задач профессиональной деятельности;
	- писать программы на языках высокого уровня;

собирать и анализировать исходные информационные данные для проектирования систем автоматизации;

 **владеть:** методологией и навыками решения научных и практических задач, связанных с автоматизацией производств на основе анализа вариантов оптимального прогнозирования последствий решения.

Основные положения дисциплины используются в дальнейшем при изучении таких дисциплин как: «Корпоративные информационные системы» (8 семестр), «Информационные технологии управления» (8 семестр), а также для прохождения производственных практик, государственной итоговой аттестации.

### **3. ПЕРЕЧЕНЬ ПЛАНИРУЕМЫХ РЕЗУЛЬТАТОВ ОБУЧЕНИЯ ПО**

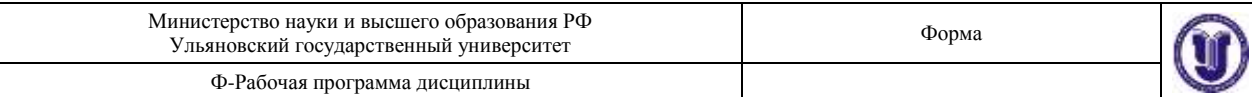

# **ДИСЦИПЛИНЕ (МОДУЛЮ), СООТНЕСЕННЫХ С ПЛАНИРУЕМЫМИ РЕЗУЛЬТАТАМИ ОСВОЕНИЯ ОСНОВНОЙ ПРОФЕССИОНАЛЬНОЙ ОБРАЗОВАТЕЛЬНОЙ ПРОГРАММЫ**

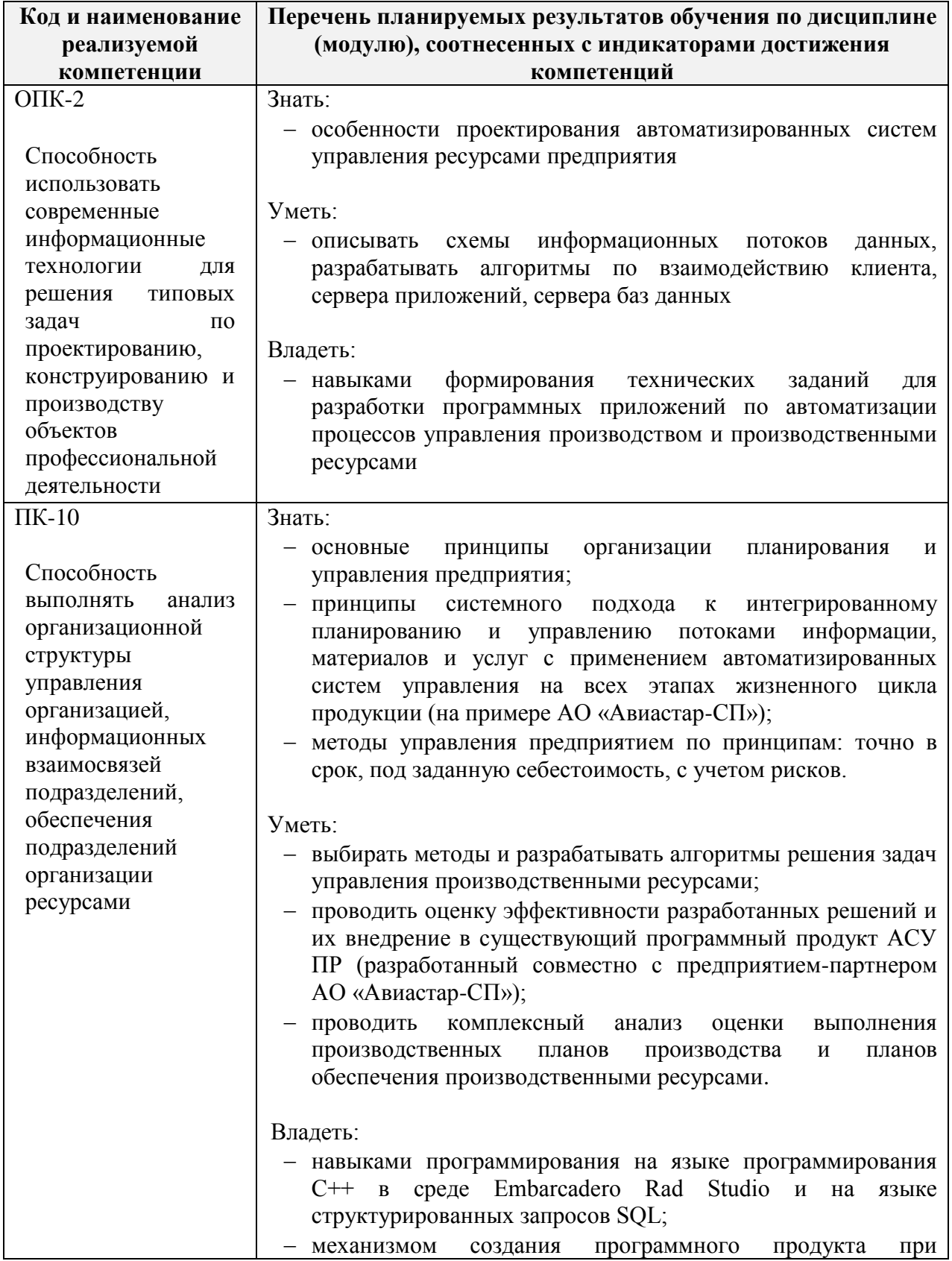

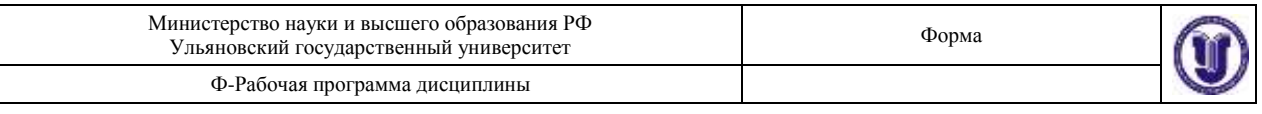

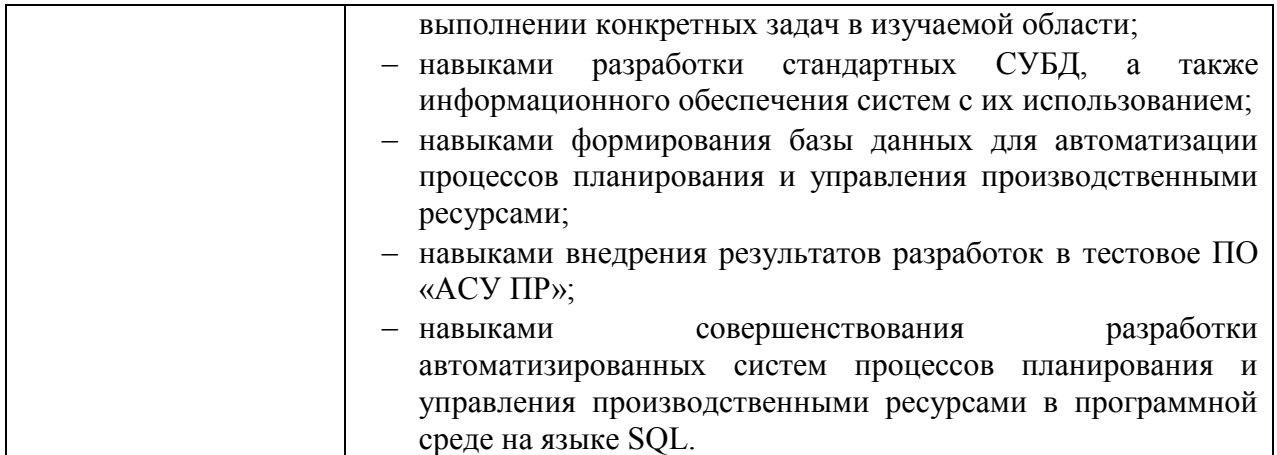

## **4. ОБЩАЯ ТРУДОЕМКОСТЬ ДИСЦИПЛИНЫ**

### **4.1. Объем дисциплины в зачётных единицах (всего): 4**

**4.2. Объем дисциплины по видам учебной работы (в часах)**

Форма обучения очная

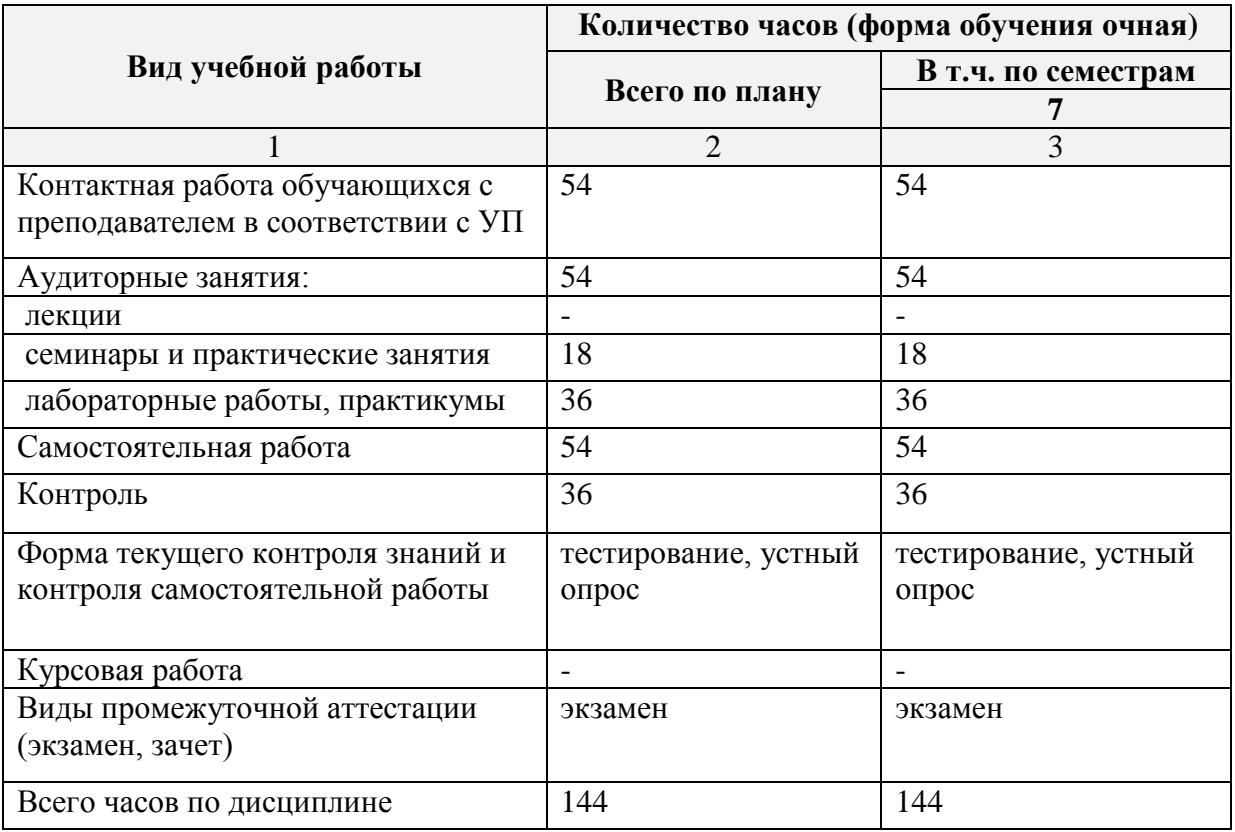

# **4.3. Содержание дисциплины (модуля.) Распределение часов по темам и видам учебной работы:**

Форма обучения очная

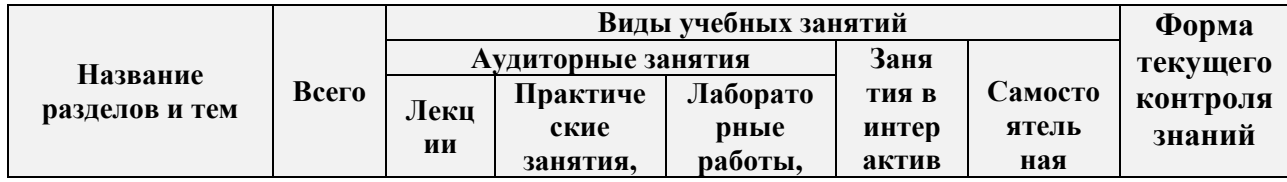

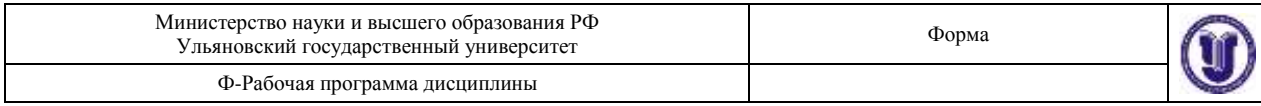

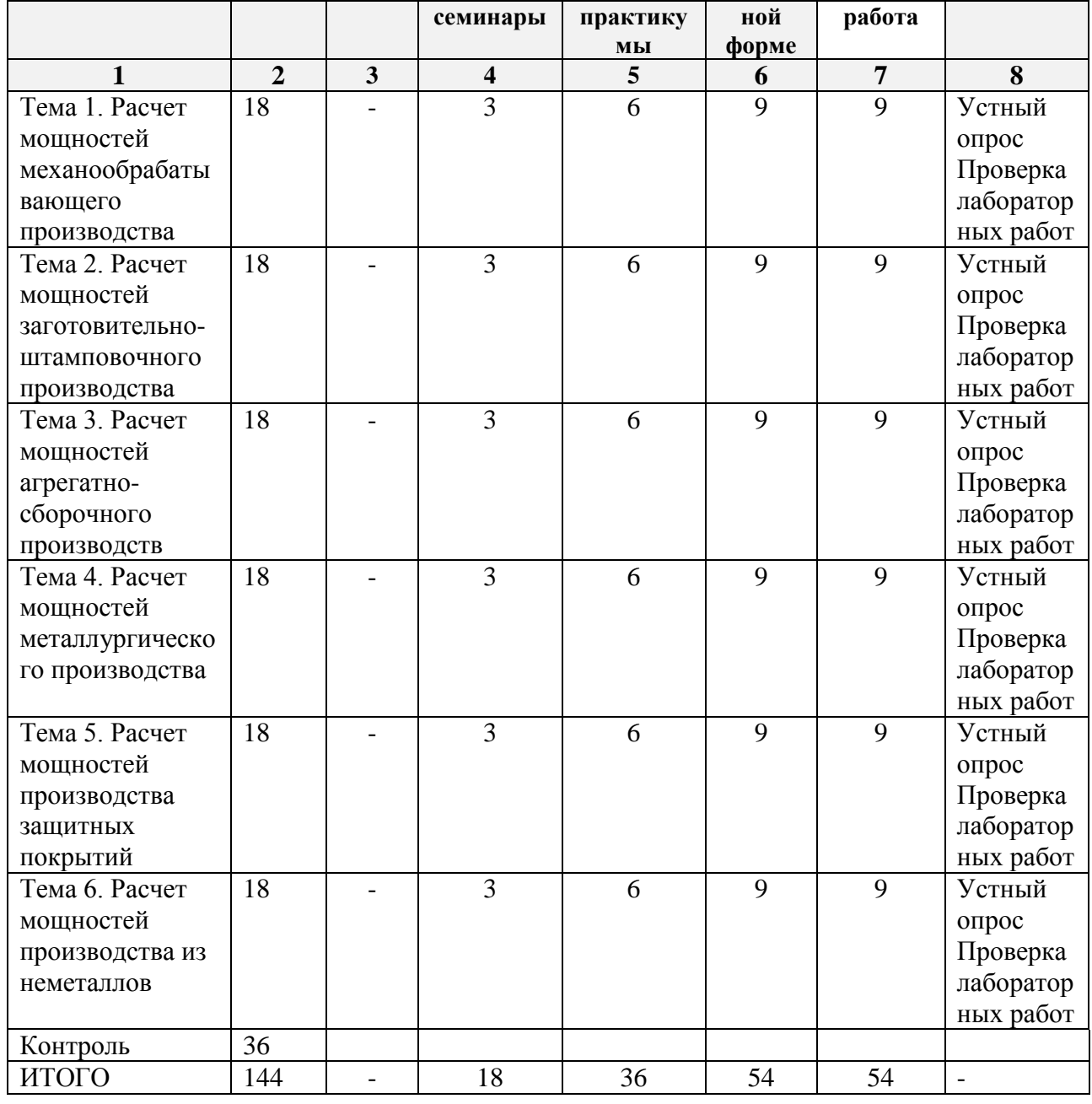

### **5.СОДЕРЖАНИЕ ДИСЦИЛИНЫ (МОДУЛЯ)**

### **Тема 1. Расчет мощностей механообрабатывающего производства**

Расчет мощностей по технологическому оборудованию производственного участка фрезерных работ на универсальном оборудовании с ручным управлением.

Расчет мощностей по численности основных производственных рабочих (станочников) на участке фрезерных работ.

Расчет мощностей по обеспеченности производственными площадями участка фрезерных работ.

### **Тема 2. Расчет мощностей заготовительно-штамповочного производства**

Расчет мощностей по технологическому оборудованию производственного участка обтяжных прессов.

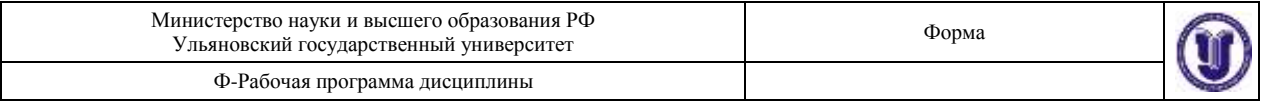

Расчет мощностей по численности основных производственных рабочих (станочников) на участке обтяжных прессов.

Расчет мощностей по обеспеченности производственными площадями участка обтяжных прессов.

#### **Тема 3. Расчет мощностей агрегатно-сборочного производств**

Расчет мощностей по сборочно-технологическому комплекту оборудования на участке сборки кессона консольной части крыла (КЧК).

Расчет мощностей по численности основных производственных рабочих (станочников) на участке сборки кессона консольной части крыла (КЧК).

Расчет мощностей по обеспеченности производственными площадями участка сборки кессона консольной части крыла (КЧК).

Расчет мощности по технологическому оборудованию специализированного производства сборки-клепки фюзеляжных панелей.

Расчет мощностей по численности основных производственных рабочих в специализированном производстве сборки-клепки фюзеляжных панелей.

Расчет мощностей по обеспеченности производственными площадями специализированного производства сборки-клепки фюзеляжных панелей.

#### **Тема 4. Расчет мощностей металлургического производства**

Расчет мощностей по технологическому оборудованию участка литья в землю (алюминиевые сплавы).

Расчет мощностей по численности основных производственных рабочих участка литья в землю (алюминиевые сплавы).

Расчет мощностей по обеспеченности производственными площадями участка литья в землю (алюминиевые сплавы).

#### **Тема 5. Расчет мощностей производства защитных покрытий**

Расчет мощностей по технологическому оборудованию производственного участка по цинкованию

Расчет мощностей по численности основных производственных рабочих участка по цинкованию

Расчет мощностей по обеспеченности производственными площадями участка по цинкованию.

#### **Тема 6. Расчет мощностей производства из неметаллов**

Расчет мощностей по технологическому оборудованию участка автоклавного формирования

Расчет мощностей по технологическому оборудованию участка литья пластмассовых и резинотехнических изделий (РТИ)

Расчет мощностей по численности основных производственных рабочих участков по изготовлению конструкций из неметаллов и композиционных материалов

Расчет мощностей по обеспеченности производственными площадями участков по изготовлению конструкций из неметаллов и композиционных материалов

### **6.ТЕМЫ ПРАКТИЧЕСКИХ И СЕМИНАРСКИХ ЗАНЯТИЙ**

**Тема 1. Расчет мощностей механообрабатывающего производства**  Форма проведения – семинар, дискуссия.

**Вопросы по теме** (для обсуждения на занятии, самостоятельного изучения):

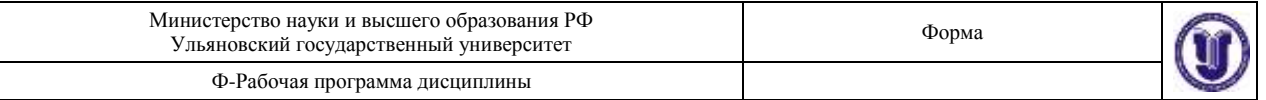

1. Для расчета мощностей механообрабатывающего производства какая информация поступает из БД НСИ?

2. Какие входные данные необходимы для расчета мощностей механообрабатывающего производства? Назовите источники данных?

3. Какие определены выходные показатели при расчете мощностей механообрабатывающего производства?

#### **Задания на семинарских занятиях:**

Разобрать примеры:

- расчета мощностей по технологическому оборудованию производственного участка фрезерных работ на универсальном оборудовании с ручным управлением;

- расчета мощностей по численности основных производственных рабочих (станочников) на участке фрезерных работ;

- расчета мощностей по обеспеченности производственными площадями участка фрезерных работ.

#### **Задания для самоподготовки:**

1. В MS Excel создать структуры входных (базовых, справочных) и выходных таблиц для примеров:

- расчета мощностей по технологическому оборудованию производственного участка фрезерных работ на универсальном оборудовании с ручным управлением.

- расчета мощностей по численности основных производственных рабочих (станочников) на участке фрезерных работ.

- расчета мощностей по обеспеченности производственными площадями участка фрезерных работ.

2. Реализовать в том же файле MS Excel соответственно в виде формул расчеты выходных показателей для примеров:

- расчета мощностей по технологическому оборудованию производственного участка фрезерных работ на универсальном оборудовании с ручным управлением.

- расчета мощностей по численности основных производственных рабочих (станочников) на участке фрезерных работ.

- расчета мощностей по обеспеченности производственными площадями участка фрезерных работ.

#### **Тема 2. Расчет мощностей заготовительно-штамповочного производства** Форма проведения – семинар, дискуссия.

**Вопросы по теме** (для обсуждения на занятии, самостоятельного изучения):

1. Для расчета мощностей заготовительно-штамповочного производства какая информация поступает из БД НСИ?

2. Какие входные данные необходимы для расчета мощностей заготовительноштамповочного производства? Назовите источники данных?

3. Какие определены выходные показатели при расчете мощностей заготовительноштамповочного производства?

#### **Задания на семинарских занятиях:**

Разобрать примеры:

- расчета мощностей по технологическому оборудованию производственного участка обтяжных прессов;
- расчета мощностей по численности основных производственных рабочих

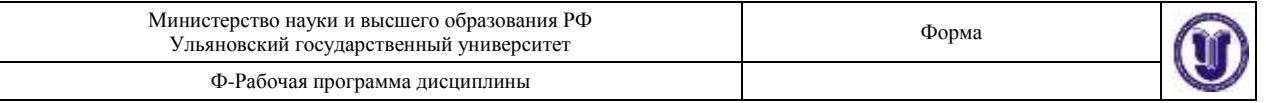

(станочников) на участке обтяжных прессов;

– расчета мощностей по обеспеченности производственными площадями участка обтяжных прессов.

### **Задания для самоподготовки:**

1. В MS Excel создать структуры входных (базовых, справочных) и выходных таблиц для примеров:

- расчета мощностей по технологическому оборудованию производственного участка обтяжных прессов.

- расчета мощностей по численности основных производственных рабочих (станочников) на участке обтяжных прессов.

- расчета мощностей по обеспеченности производственными площадями участка обтяжных прессов.

2. Реализовать в том же файле MS Excel соответственно в виде формул расчеты выходных показателей для примеров:

- расчета мощностей по технологическому оборудованию производственного участка обтяжных прессов.

- расчета мощностей по численности основных производственных рабочих (станочников) на участке обтяжных прессов.

- расчета мощностей по обеспеченности производственными площадями участка обтяжных прессов.

#### **Тема 3. Расчет мощностей агрегатно-сборочного производств**

Форма проведения – семинар, дискуссия.

**Вопросы по теме** (для обсуждения на занятии, самостоятельного изучения):

1. Для расчета мощностей агрегатно-сборочного производства какая информация поступает из БД НСИ?

2. Какие входные данные необходимы для расчета мощностей агрегатносборочного производства? Назовите источники данных?

3. Какие определены выходные показатели при расчете мощностей агрегатносборочного производства?

### **Задания на семинарских занятиях:**

Разобрать примеры:

- расчета мощностей по сборочно-технологическому комплекту оборудования на участке сборки кессона консольной части крыла (КЧК);

расчета мощностей по численности основных производственных рабочих (станочников) на участке сборки кессона консольной части крыла (КЧК);

- расчета мощностей по обеспеченности производственными площадями участка сборки кессона консольной части крыла (КЧК);

- расчета мощности по технологическому оборудованию специализированного производства сборки-клепки фюзеляжных панелей;

- расчета мощностей по численности основных производственных рабочих в специализированном производстве сборки-клепки фюзеляжных панелей;

- расчета мощностей по обеспеченности производственными площадями специализированного производства сборки-клепки фюзеляжных панелей.

#### **Задания для самоподготовки:**

1. В MS Excel создать структуры входных (базовых, справочных) и выходных

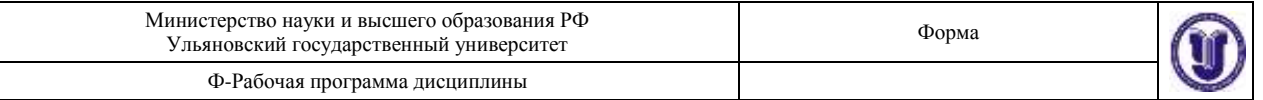

таблиц для примеров:

- расчета мощностей по сборочно-технологическому комплекту оборудования на участке сборки кессона консольной части крыла (КЧК).

- расчета мощностей по численности основных производственных рабочих (станочников) на участке сборки кессона консольной части крыла (КЧК).

- расчета мощностей по обеспеченности производственными площадями участка сборки кессона консольной части крыла (КЧК).

- расчета мощности по технологическому оборудованию специализированного производства сборки-клепки фюзеляжных панелей.

- расчета мощностей по численности основных производственных рабочих в специализированном производстве сборки-клепки фюзеляжных панелей.

- расчета мощностей по обеспеченности производственными площадями специализированного производства сборки-клепки фюзеляжных панелей.

2. Реализовать в том же файле MS Excel соответственно в виде формул расчеты выходных показателей для примеров:

- расчета мощностей по сборочно-технологическому комплекту оборудования на участке сборки кессона консольной части крыла (КЧК).

- расчета мощностей по численности основных производственных рабочих (станочников) на участке сборки кессона консольной части крыла (КЧК).

- расчета мощностей по обеспеченности производственными площадями участка сборки кессона консольной части крыла (КЧК).

- расчета мощности по технологическому оборудованию специализированного производства сборки-клепки фюзеляжных панелей.

- расчета мощностей по численности основных производственных рабочих в специализированном производстве сборки-клепки фюзеляжных панелей.

- расчета мощностей по обеспеченности производственными площадями специализированного производства сборки-клепки фюзеляжных панелей.

### **Тема 4. Расчет мощностей металлургического производства**

Форма проведения – семинар, дискуссия.

**Вопросы по теме** (для обсуждения на занятии, самостоятельного изучения):

1. Для расчета мощностей металлургического производства какая информация поступает из БД НСИ?

2. Какие входные данные необходимы для расчета мощностей металлургического производства? Назовите источники данных?

3. Какие определены выходные показатели при расчете мощностей металлургического производства?

#### **Задания на семинарских занятиях:**

Разобрать примеры:

- расчета мощностей по технологическому оборудованию участка литья в землю (алюминиевые сплавы);

- расчета мощностей по численности основных производственных рабочих участка литья в землю (алюминиевые сплавы);

- расчета мощностей по обеспеченности производственными площадями участка литья в землю (алюминиевые сплавы).

#### **Задания для самоподготовки:**

1. В MS Excel создать структуры входных (базовых, справочных) и выходных

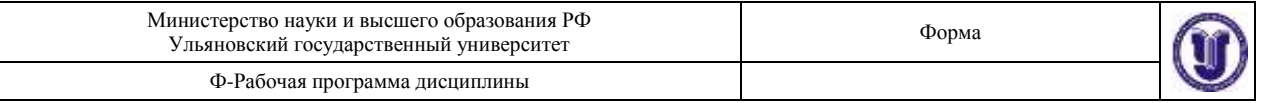

таблиц для примеров:

- расчета мощностей по технологическому оборудованию участка литья в землю (алюминиевые сплавы).

- расчета мощностей по численности основных производственных рабочих участка литья в землю (алюминиевые сплавы).

- расчета мощностей по обеспеченности производственными площадями участка литья в землю (алюминиевые сплавы).

2. Реализовать в том же файле MS Excel соответственно в виде формул расчеты выходных показателей для примеров:

- расчета мощностей по технологическому оборудованию участка литья в землю (алюминиевые сплавы).

- расчета мощностей по численности основных производственных рабочих участка литья в землю (алюминиевые сплавы).

- расчета мощностей по обеспеченности производственными площадями участка литья в землю (алюминиевые сплавы).

#### **Тема 5. Расчет мощностей производства защитных покрытий**

Форма проведения – семинар, дискуссия.

**Вопросы по теме** (для обсуждения на занятии, самостоятельного изучения):

1. Для расчета мощностей производства защитных покрытий какая информация поступает из БД НСИ?

2. Какие входные данные необходимы для расчета мощностей производства защитных покрытий? Назовите источники данных?

3. Какие определены выходные показатели при расчете мощностей производства защитных покрытий?

#### **Задания на семинарских занятиях:**

Разобрать примеры:

- расчета мощностей по технологическому оборудованию производственного участка по цинкованию;

- расчета мощностей по численности основных производственных рабочих участка по цинкованию;

- расчета мощностей по обеспеченности производственными площадями участка по цинкованию.

#### **Задания для самоподготовки:**

1. В MS Excel создать структуры входных (базовых, справочных) и выходных таблиц для примеров:

- расчета мощностей по технологическому оборудованию производственного участка по цинкованию.

- расчета мощностей по численности основных производственных рабочих участка по цинкованию.

- расчета мощностей по обеспеченности производственными площадями участка по цинкованию.

2. Реализовать в том же файле MS Excel соответственно в виде формул расчеты выходных показателей для примеров:

- расчета мощностей по технологическому оборудованию производственного участка по цинкованию.

- расчета мощностей по численности основных производственных рабочих участка

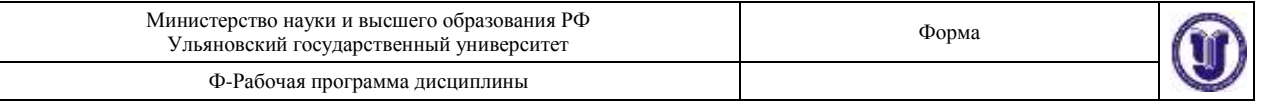

#### по цинкованию.

- расчета мощностей по обеспеченности производственными площадями участка по цинкованию.

### **Тема 6. Расчет мощностей производства из неметаллов**

Форма проведения – семинар, дискуссия.

**Вопросы по теме** (для обсуждения на занятии, самостоятельного изучения):

1. Для расчета мощностей производства из неметаллов какая информация поступает из БД НСИ?

2. Какие входные данные необходимы для расчета мощностей производства из неметаллов? Назовите источники данных?

3. Какие определены выходные показатели при расчете мощностей производства из неметаллов?

#### **Задания на семинарских занятиях:**

Разобрать примеры:

- расчета мощностей по технологическому оборудованию участка автоклавного формирования;

- расчета мощностей по технологическому оборудованию участка литья пластмассовых и резинотехнических изделий (РТИ);

- расчета мощностей по численности основных производственных рабочих участков по изготовлению конструкций из неметаллов и композиционных материалов;

- расчета мощностей по обеспеченности производственными площадями участков по изготовлению конструкций из неметаллов и композиционных материалов.

#### **Задания для самоподготовки:**

1.В MS Excel создать структуры входных (базовых, справочных) и выходных таблиц для примеров:

- расчета мощностей по технологическому оборудованию участка автоклавного формирования.
- расчета мощностей по технологическому оборудованию участка литья пластмассовых и резинотехнических изделий (РТИ).
- расчета мощностей по численности основных производственных рабочих участков по изготовлению конструкций из неметаллов и композиционных материалов.
- расчета мощностей по обеспеченности производственными площадями участков по изготовлению конструкций из неметаллов и композиционных материалов.
- 2. Реализовать в том же файле MS Excel соответственно в виде формул расчеты выходных показателей для примеров:
- расчета мощностей по технологическому оборудованию участка автоклавного формирования.
- расчета мощностей по технологическому оборудованию участка литья пластмассовых и резинотехнических изделий (РТИ).
- расчета мощностей по численности основных производственных рабочих участков по изготовлению конструкций из неметаллов и композиционных материалов.
- расчета мощностей по обеспеченности производственными площадями участков

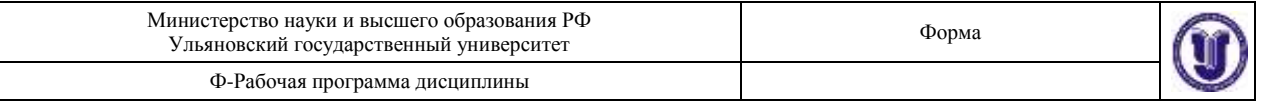

по изготовлению конструкций из неметаллов и композиционных материалов.

# **7.ЛАБОРАТОРНЫЕ РАБОТЫ, ПРАКТИКУМЫ**

## **Тема 1. Расчет мощностей механообрабатывающего производства Лабораторная работа №1.**

**Создание приложения со стандартным набором компонентов на форме интерфейса.**

**Цель работы:** Получение практических навыков проектирования приложений в среде разработке программного обеспечения для реализации расчета мощностей механообрабатывающего производства.

**Задание:** создать программное приложение со стандартным набором компонентов на форме интерфейса, выгрузить данные результатов расчета в табличном виде на форме, используя SQL-запрос.

**Варианты** (примеры, разобранные на семинарских занятиях):

Вариант 1. Расчет мощностей по технологическому оборудованию производственного участка фрезерных работ на универсальном оборудовании с ручным управлением.

Вариант 2. Расчет мощностей по численности основных производственных рабочих (станочников) на участке фрезерных работ.

Вариант 3. Расчет мощностей по обеспеченности производственными площадями участка фрезерных работ.

#### **Методические указания по выполнению лабораторной работы**

- 1. Разработать простое программное приложение согласно описанию выполнения Лабораторной работы №1.
- 2. Разработать SQL-запрос согласно варианту и внести изменения в OraQuery.

### **Тема 2. Расчет мощностей заготовительно-штамповочного производства Лабораторная работа №2.**

**Доработка приложения со стандартным набором компонентов на форме интерфейса, настройка фильтра выбора значений.**

**Цель работы:** Получение практических навыков проектирования приложений в среде разработке программного обеспечения для реализации расчета мощностей заготовительно-штамповочного производства.

**Задание:** доработать программное приложение со стандартным набором компонентов на форме интерфейса, настроить фильтр выбора значений, выгрузить данные результатов расчета в табличном виде на форме, используя SQL-запрос.

**Варианты** (примеры, разобранные на семинарских занятиях):

Вариант 1. Расчет мощностей по технологическому оборудованию производственного участка обтяжных прессов.

Вариант 2. Расчет мощностей по численности основных производственных рабочих (станочников) на участке обтяжных прессов.

Вариант 3. Расчет мощностей по обеспеченности производственными площадями участка обтяжных прессов.

#### **Методические указания по выполнению лабораторной работы**

1. Разработать простое программное приложение согласно описанию выполнения Лабораторной работы №2.

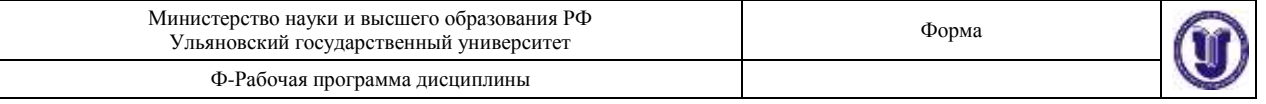

2. Разработать SQL-запрос согласно варианту и внести изменения в компонент OraQuery.

## **Тема 3. Расчет мощностей агрегатно-сборочного производства Лабораторная работа №3.**

### **Выгрузка данных в MS Excel в графическом виде**

**Цель работы:** Получение практических навыков проектирования приложений в среде разработке программного обеспечения для реализации расчета мощностей агрегатно-сборочного производства.

**Задание:** доработать программное приложение со стандартным набором компонентов на форме интерфейса, настроить фильтр выбора значений, выгрузить данные результатов расчета в графическом виде на форме, используя SQL-запрос.

**Варианты** (примеры, разобранные на семинарских занятиях):

Вариант 1. Расчет мощностей по сборочно-технологическому комплекту оборудования на участке сборки кессона консольной части крыла (КЧК).

Вариант 2. Расчет мощностей по численности основных производственных рабочих (станочников) на участке сборки кессона консольной части крыла (КЧК).

Вариант 3. Расчет мощностей по обеспеченности производственными площадями участка сборки кессона консольной части крыла (КЧК).

Вариант 4. Расчет мощности по технологическому оборудованию специализированного производства сборки-клепки фюзеляжных панелей.

Вариант 5. Расчет мощностей по численности основных производственных рабочих в специализированном производстве сборки-клепки фюзеляжных панелей.

Вариант 6. Расчет мощностей по обеспеченности производственными площадями специализированного производства сборки-клепки фюзеляжных панелей.

### **Методические указания по выполнению лабораторной работы**

- 1. Разработать простое программное приложение согласно описанию выполнения Лабораторной работы №2 и Лабораторной работы №3.
- 2. Разработать SQL-запрос согласно варианту и внести изменения в компонент OraQuery.

# **Тема 4. Расчет мощностей металлургического производства Лабораторная работа №4**

#### **Создание проекта. Подключение дочерней формы.**

**Цель работы:** Получение практических навыков проектирования приложений в среде разработке программного обеспечения для реализации расчета мощностей металлургического производства.

**Задание:** разработать программное приложение со стандартным набором компонентов на форме интерфейса, подключить дочернюю форму, выгрузить данные результатов расчета в табличном виде на форме, используя SQL-запрос.

**Варианты** (примеры, разобранные на семинарских занятиях):

Вариант 1. Расчет мощностей по технологическому оборудованию участка литья в землю (алюминиевые сплавы).

Вариант 2. Расчет мощностей по численности основных производственных рабочих участка литья в землю (алюминиевые сплавы).

Вариант 3. Расчет мощностей по обеспеченности производственными площадями участка литья в землю (алюминиевые сплавы).

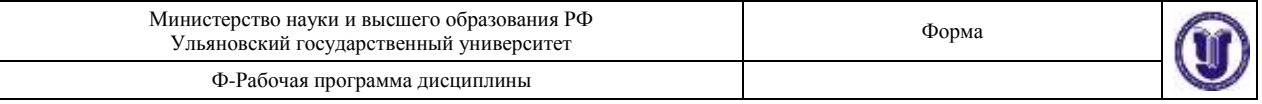

### **Методические указания по выполнению лабораторной работы**

- 1. Разработать программное приложение согласно описанию выполнения Лабораторной работы №4.
- 2. Разработать SQL-запрос согласно варианту и внести изменения в компонент OraQuery.

## **Тема 5. Расчет мощностей производства защитных покрытий Лабораторная работа №5**

**Разработка приложения с учетом возможности добавлять и/или изменять данные в ячейках таблицы форме клиента.**

**Цель работы:** Получение практических навыков проектирования приложений в среде разработке программного обеспечения для реализации расчета мощностей производства защитных покрытий.

**Задание:** разработать программное приложение со стандартным набором компонентов на форме интерфейса, выгрузить данные результатов расчета в табличном виде на форме с учетом возможности добавлять и/или изменять данные в ячейках таблицы, используя SQL-запрос.

**Варианты** (примеры, разобранные на семинарских занятиях):

Вариант 1. Расчет мощностей по технологическому оборудованию производственного участка по цинкованию

Вариант 2. Расчет мощностей по численности основных производственных рабочих участка по цинкованию

Вариант 3. Расчет мощностей по обеспеченности производственными площадями участка по цинкованию.

### **Методические указания по выполнению лабораторной работы**

- 1. Разработать программное приложение согласно описанию выполнения Лабораторной работы №5.
- 2. Разработать SQL-запрос согласно варианту и внести изменения в компонент OraQuery.

## **Тема 6. Расчет мощностей производства из неметаллов Лабораторная работа №6**

**Разработка приложения. Реализация расчета показателей в табличной форме. Представление результата в графической форме.**

**Цель работы:** Получение практических навыков проектирования приложений в среде разработке программного обеспечения для реализации расчета мощностей производства из неметаллов.

**Задание:** разработать программное приложение с указанным набором компонентов на форме интерфейса, выгрузить данные результатов расчета в табличном виде на форме с учетом возможности добавлять и/или изменять данные в ячейках таблицы и возможности автоматического перерасчета значений выходных показателей, используя SQL-запрос выданного преподавателем варианта.

**Варианты** (примеры, разобранные на семинарских занятиях):

Вариант 1. Расчет мощностей по технологическому оборудованию участка автоклавного формирования

Вариант 2. Расчет мощностей по технологическому оборудованию участка литья пластмассовых и резинотехнических изделий (РТИ)

Вариант 3. Расчет мощностей по численности основных производственных рабочих участков по изготовлению конструкций из неметаллов и композиционных материалов

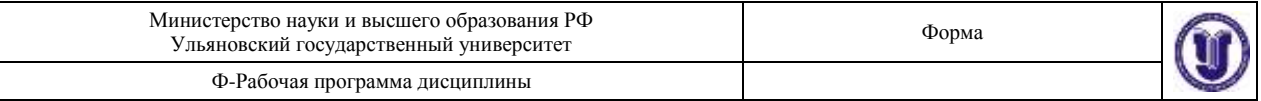

Вариант 4. Расчет мощностей по обеспеченности производственными площадями участков по изготовлению конструкций из неметаллов и композиционных материалов

#### **Методические указания по выполнению лабораторной работы**

- 1. Разработать программное приложение согласно описанию выполнения Лабораторной работы №6.
- 2. Разработать SQL-запрос согласно варианту и внести изменения в компонент OraQuery.

# **8.ТЕМАТИКА КУРСОВЫХ РАБОТ**

Данный вид работы не предусмотрен УП.

# **9.ПЕРЕЧЕНЬ ВОПРОСОВ К ЭКЗАМЕНУ**

- 1. Алгоритм расчета мощностей по технологическому оборудованию производственного участка фрезерных работ на универсальном оборудовании с ручным управлением МОП.
- 2. Алгоритм расчета мощностей по численности основных производственных рабочих (станочников) на участке фрезерных работ МОП.
- 3. Алгоритм расчета мощностей по обеспеченности производственными площадями участка фрезерных работ МОП.
- 4. Алгоритм расчета мощностей по технологическому оборудованию производственного участка обтяжных прессов ЗШП.
- 5. Алгоритм расчета мощностей по численности основных производственных рабочих (станочников) на участке обтяжных прессов ЗШП.
- 6. Алгоритм расчета мощностей по обеспеченности производственными площадями участка обтяжных прессов ЗШП.
- 7. Алгоритм расчета мощностей по сборочно-технологическому комплекту оборудования на участке сборки кессона консольной части крыла (КЧК) АСП.
- 8. Алгоритм расчета мощностей по численности основных производственных рабочих (станочников) на участке сборки кессона консольной части крыла (КЧК) АСП.
- 9. Алгоритм расчета мощностей по обеспеченности производственными площадями участка сборки кессона консольной части крыла (КЧК) АСП.
- 10. Алгоритм расчета мощности по технологическому оборудованию специализированного производства сборки-клепки фюзеляжных панелей АСП.
- 11. Алгоритм расчета мощностей по численности основных производственных рабочих в специализированном производстве сборки-клепки фюзеляжных панелей АСП.
- 12. Алгоритм расчета мощностей по обеспеченности производственными площадями специализированного производства сборки-клепки фюзеляжных панелей АСП.
- 13. Алгоритм расчета мощностей по технологическому оборудованию участка литья в землю (алюминиевые сплавы) МетП.
- 14. Алгоритм расчета мощностей по численности основных производственных рабочих участка литья в землю (алюминиевые сплавы) МетП.
- 15. Алгоритм расчета мощностей по обеспеченности производственными площадями участка литья в землю (алюминиевые сплавы) МетП.
- 16. Алгоритм расчета мощностей по технологическому оборудованию производственного участка по цинкованию ПЗП.

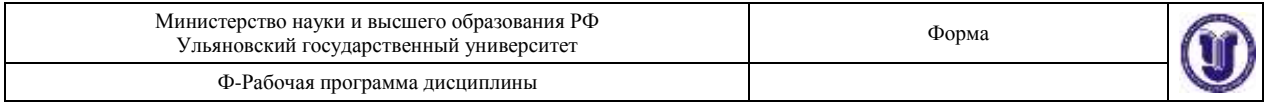

- 17. Алгоритм расчета мощностей по численности основных производственных рабочих участка по цинкованию ПЗП.
- 18. Алгоритм расчета мощностей по обеспеченности производственными площадями участка по цинкованию ПЗП.
- 19. Алгоритм расчета мощностей по технологическому оборудованию участка автоклавного формирования производства из неметаллов.
- 20. Алгоритм расчета мощностей по технологическому оборудованию участка литья пластмассовых и резинотехнических изделий (РТИ) производства из неметаллов.
- 21. Алгоритм расчета мощностей по численности основных производственных рабочих участков по изготовлению конструкций из неметаллов и композиционных материалов производства из неметаллов.
- 22. Алгоритм расчета мощностей по обеспеченности производственными площадями участков по изготовлению конструкций из неметаллов и композиционных материалов производства из неметаллов.

# **10. САМОСТОЯТЕЛЬНАЯ РАБОТА ОБУЧАЮЩИХСЯ**

Форма обучения очная

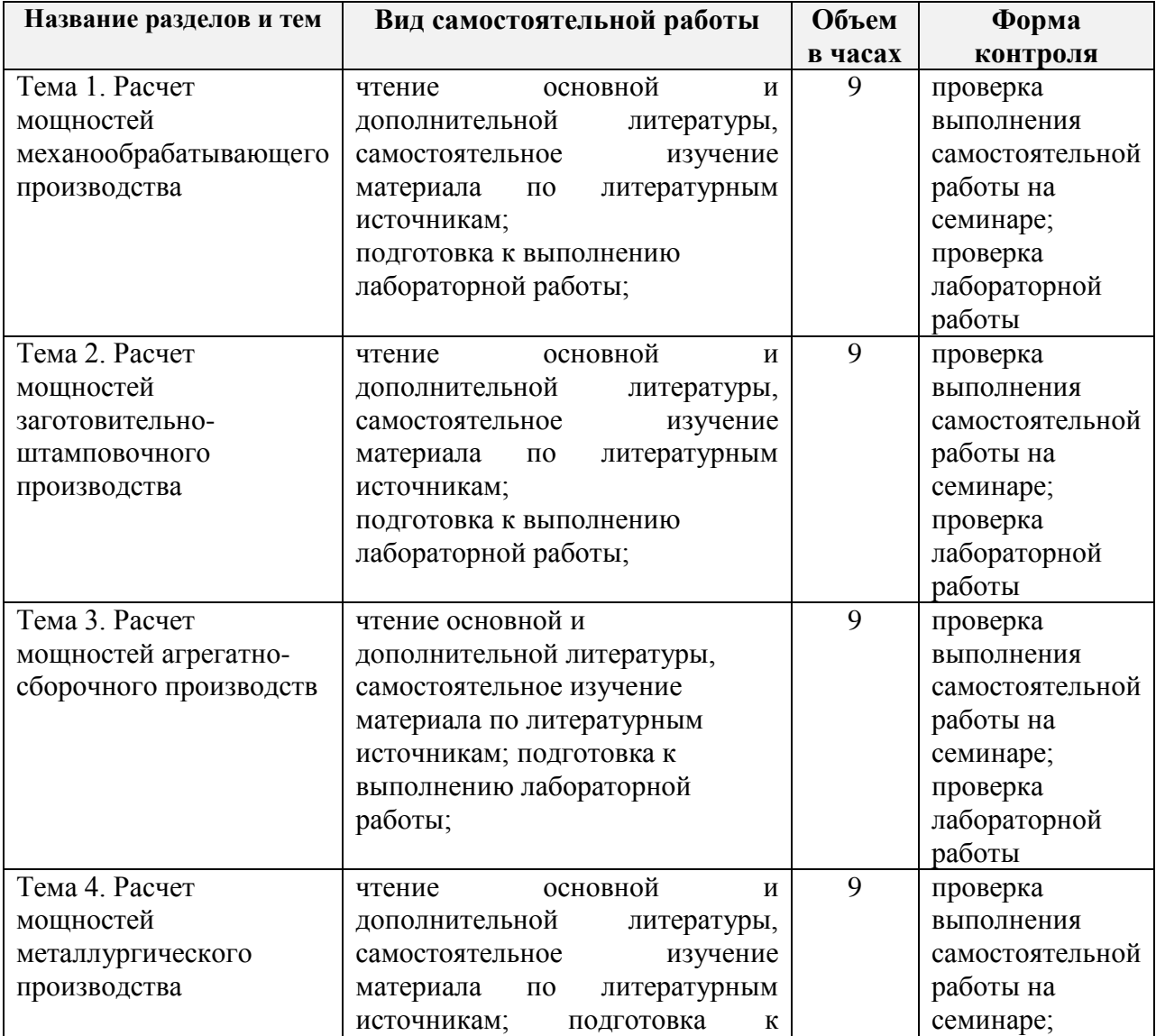

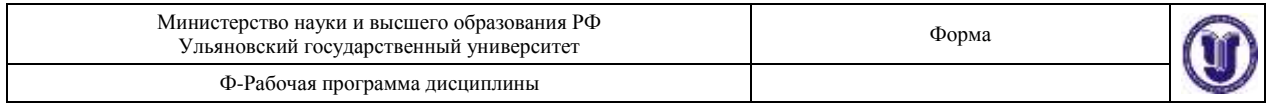

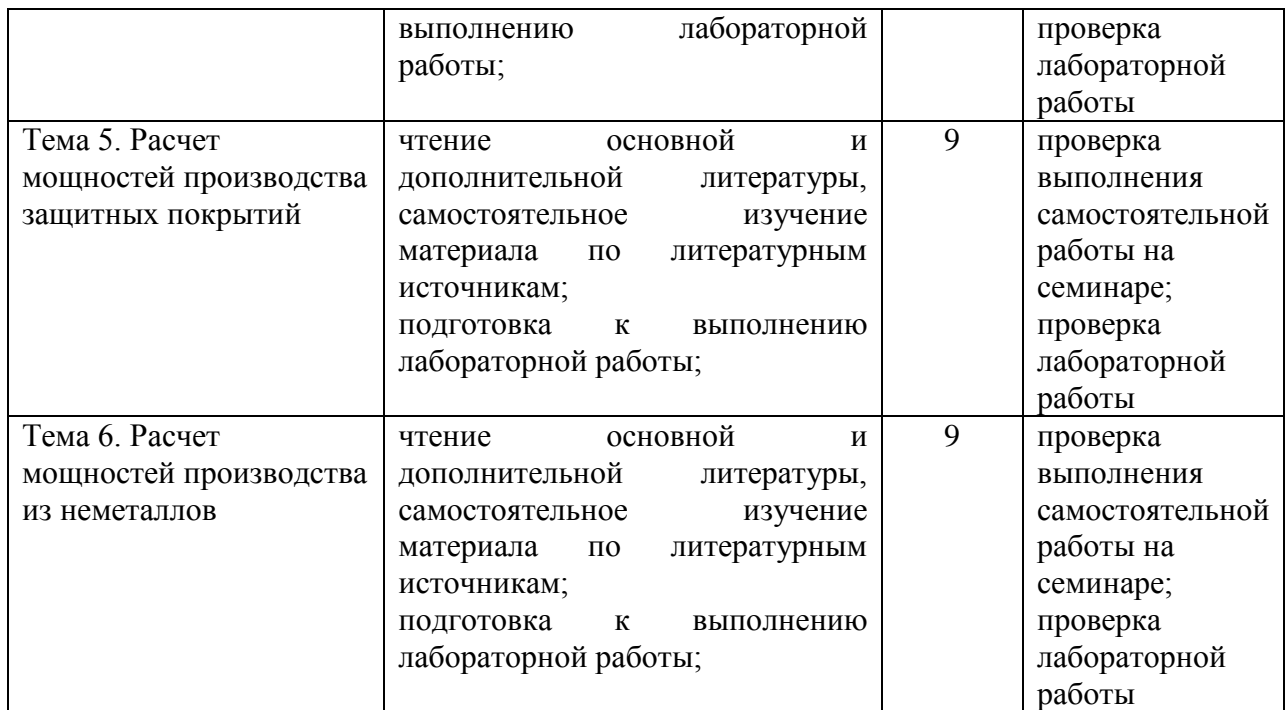

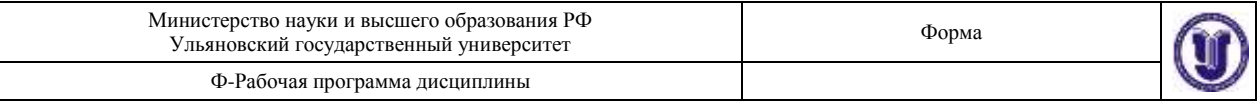

# **11. УЧЕБНО-МЕТОДИЧЕСКОЕ И ИНФОРМАЦИОННОЕ ОБЕСПЕЧЕНИЕ ДИСЦИПЛИНЫ**

## **а) Список рекомендуемой литературы**

## **основная**

- 1. Современные проблемы управления и автоматизации в машиностроении. В 4 частях. Ч.1 : учебное пособие / А. А. Игнатьев, М. Ю. Захарченко, В. А. Добряков, С. А. Игнатьев. — Саратов : Саратовский государственный технический университет имени Ю.А. Гагарина, ЭБС АСВ, 2019. — 112 c. — ISBN 978-5-7433-3399-8. — Текст : электронный // Электронно-библиотечная система IPR BOOKS : [сайт]. — URL: [http://www.iprbookshop.ru/99269.html.](http://www.iprbookshop.ru/99269.html)
- 2. Современные проблемы управления и автоматизации в машиностроении. В 4 частях. Ч.2 : учебное пособие / А. А. Игнатьев, М. Ю. Захарченко, В. А. Добряков, С. А. Игнатьев. — Саратов : Саратовский государственный технический университет имени Ю.А. Гагарина, ЭБС АСВ, 2019. — 96 c. — ISBN 978-5-7433-3315-8. — Текст : электронный // Электронно-библиотечная система IPR BOOKS : [сайт]. — URL: [http://www.iprbookshop.ru/99270.html.](http://www.iprbookshop.ru/99270.html)
- 3. Боева, А. А. Организация производства в основных цехах предприятия : учебное пособие / А. А. Боева, Ю. В. Пахомова. — Воронеж : Воронежский государственный технический университет, ЭБС АСВ, 2019. — 116 c. — ISBN 978-5-7731-0818-4. — Текст : электронный // Электронно-библиотечная система IPR BOOKS : [сайт]. — URL: [http://www.iprbookshop.ru/93329.html.](http://www.iprbookshop.ru/93329.html)

### **дополнительная**

- 1. Стружкин, *Н. П.* Базы данных: проектирование. Практикум: учебное пособие для академического бакалавриата / Н. П. Стружкин, В. В. Годин. — Москва : Издательство Юрайт, 2019. — 291 с. — (Бакалавр. Академический курс). — ISBN 978-5-534-00739-8. — Текст : электронный // ЭБС Юрайт [сайт]. — URL: <https://www.biblio-online.ru/bcode/433865>
- 2. Прогнозирование и планирование экономики : учебник / Ю. Г. Голоктионова, С. А. Ильминская, И. Б. Илюхина [и др.] ; под редакцией Д. Е. Сорокина, С. В. Шманева, И. Л. Юрзиновой. — Москва : Прометей, 2019. — 544 c. — ISBN 978- 5-907100-38-1. — Текст : электронный // Электронно-библиотечная система IPR BOOKS : [сайт]. — URL: [http://www.iprbookshop.ru/94511.html.](http://www.iprbookshop.ru/94511.html)
- 3. Медведев, Д. М. Структуры и алгоритмы обработки данных в системах автоматизации и управления : учебное пособие / Д. М. Медведев. — Саратов : Ай Пи Эр Медиа, 2018. — 100 c. — ISBN 978-5-4486-0192-7. — Текст : электронный // Электронно-библиотечная система IPR BOOKS : [сайт]. — URL: [http://www.iprbookshop.ru/71591.html.](http://www.iprbookshop.ru/71591.html)
- 4. Мишин, В. М. Исследование систем управления : учебник для вузов / В. М. Мишин. — Москва : ЮНИТИ-ДАНА, 2017. — 527 c. — ISBN 978-5-238-01205- 6. — Текст : электронный // Электронно-библиотечная система IPR BOOKS : [сайт]. — URL: [http://www.iprbookshop.ru/81632.html.](http://www.iprbookshop.ru/81632.html)

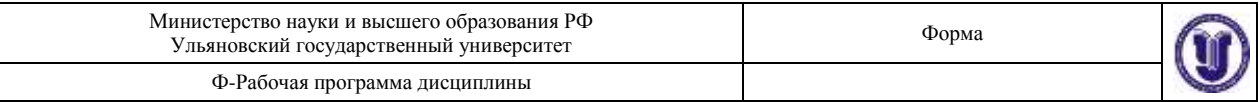

5. Зимина Л.Ю. Планирование на предприятии [Электронный ресурс]: электрон. учеб. курс для студентов по направл. бакалавриата "Экономика" и спец. "Экономическая безопасность" / Зимина Лариса Юрьевна. - Ульяновск : УлГУ, 2016. - 1 электрон. опт. диск (CD-ROM). - (Электронный учебный курс). - CD-ROM; Загл. с этикетки диска. - Систем. требования: операционная система MS Windows XP, браузер MS Internet Explorer 6.0 и выше, оперативная память не менее 256 Мб, видеорежим 1024х768, 32 бит. - Текст : электронный. <http://edu.ulsu.ru/cources/782/interface/>

#### **учебно-методическая**

1. Ярдаева М. Н. Методические рекомендации для семинарских (практических) занятий, лабораторного практикума и самостоятельной работы студентов по дисциплине «Автоматизация управления производственными ресурсами авиастроительного предприятия» для направления подготовки 24.03.04 «Авиастроение», 15.03.04 «Автоматизация технологических процессов и производств» / М. Н. Ярдаева; УлГУ, ФМИиАТ. - Ульяновск : УлГУ, 2019. - Загл. с экрана; Неопубликованный ресурс. - Электрон. текстовые дан. (1 файл : 2,48 Мб). - Текст : электронный. <http://lib.ulsu.ru/MegaPro/Download/MObject/7157>

### Согласовано:

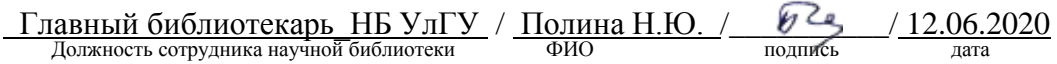

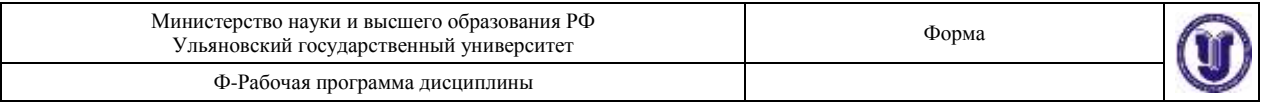

### **б) Программное обеспечение**

- 1. Embarcadero RAD Studio C++ Builder,
- 2. СУБД PostgreSQL (open source),
- 3. MS Offise.

## **в) Профессиональные базы данных, информационно-справочные системы:**

## **1. Электронно-библиотечные системы:**

- 1.1. **IPRbooks** [Электронный ресурс]: электронно-библиотечная система / группа компаний Ай Пи Эр Медиа . - Электрон. дан. - Саратов, [2020]. - Режим доступа: [http://www.iprbookshop.ru.](http://www.iprbookshop.ru/)
- 1.2. **ЮРАЙТ** [Электронный ресурс]: электронно-библиотечная система / ООО Электронное издательство ЮРАЙТ. - Электрон. дан. – Москва, [2020]. - Режим доступа: [https://www.biblio-online.ru.](https://www.biblio-online.ru/)
- 1.3. **Консультант студента** [Электронный ресурс]: электронно-библиотечная система / ООО Политехресурс. - Электрон. дан. – Москва, [2020]. - Режим доступа: [http://www.studentlibrary.ru/pages/catalogue.html.](http://www.studentlibrary.ru/pages/catalogue.html)
- 1.4. **Лань** [Электронный ресурс]: электронно-библиотечная система / ООО ЭБС Лань. - Электрон. дан. – С.-Петербург, [2020]. - Режим доступа: [https://e.lanbook.com.](https://e.lanbook.com/)
- 1.5**.** Znanium.com [Электронный ресурс]: электронно-библиотечная система / ООО Знаниум. - Электрон. дан. – Москва, [2020]. - Режим доступа: [http://znanium.com](http://znanium.com/) .

2. **КонсультантПлюс** [Электронный ресурс]: справочная правовая система. /Компания «Консультант Плюс» - Электрон. дан. - Москва: КонсультантПлюс, [2020].

3**. База данных периодических изданий** [Электронный ресурс]: электронные журналы / ООО ИВИС. - Электрон. дан. - Москва, [2020]. - Режим доступа: [https://dlib.eastview.com/browse/udb/12.](http://www.studentlibrary.ru/pages/catalogue.html)

4. **Национальная электронная библиотека** [Электронный ресурс]: электронная библиотека. - Электрон. дан. – Москва, [2020]. - Режим доступа: [https://нэб.рф.](https://нэб.рф/)

5. **Электронная библиотека диссертаций РГБ** [Электронный ресурс]: электронная библиотека / ФГБУ РГБ. - Электрон. дан. – Москва, [2020]. - Режим доступа: [https://dvs.rsl.ru.](https://dvs.rsl.ru/)

### **6. Федеральные информационно-образовательные порталы**:

6.1. Информационная система [Единое окно доступа к образовательным ресурсам.](http://window.edu.ru/) Режим доступа: [http://window.edu.ru](http://window.edu.ru/)

6.2. Федеральный портал [Российское образование.](http://www.edu.ru/index.php) Режим доступа: [http://www.edu.ru](http://www.edu.ru/)

### **7. Образовательные ресурсы УлГУ:**

7.1. Электронная библиотека УлГУ. Режим доступа :<http://lib.ulsu.ru/MegaPro/Web> 7.2. Образовательный портал УлГУ. Режим доступа : [http://edu.ulsu.ru](http://edu.ulsu.ru/)

Согласовано:

 $\frac{3a}{{\rm{M}}_{\rm{2}}}\frac{12.062020}{\rm{M}}$  /  $\frac{12.062020}{\rm{M}}$  /  $\frac{12.062020}{\rm{M}}$  /  $\frac{12.062020}{\rm{M}}$ 

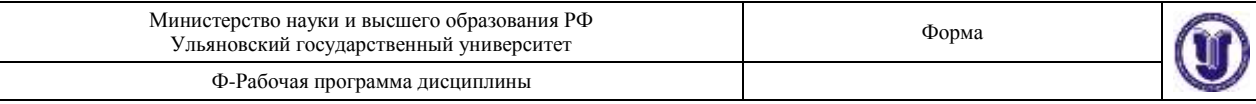

### **12. МАТЕРИАЛЬНО-ТЕХНИЧЕСКОЕ ОБЕСПЕЧЕНИЕ ДИСЦИПЛИНЫ:**

Аудитории для проведения семинарских занятий (лекционные аудитории 1 корпуса УлГУ), для выполнения лабораторных работ и практикумов (дисплейные классы 1 корпуса УлГУ), для проведения текущего контроля и промежуточной аттестации (лекционные аудитории 1 корпуса УлГУ).

Аудитории укомплектованы специализированной мебелью, учебной доской. Аудитории для проведения семинарских занятий оборудованы мультимедийным оборудованием для предоставления информации большой аудитории. Помещения для самостоятельной работы оснащены компьютерной техникой с возможностью подключения к сети «Интернет» и обеспечением доступа к электронной информационнообразовательной среде, электронно-библиотечной системе. Перечень оборудования, используемого в учебном процессе, указывается в соответствии со сведениями о материально-техническом обеспечении и оснащенности образовательного процесса, размещенными на официальном сайте УлГУ в разделе «Сведения об образовательной организации».

### **13. СПЕЦИАЛЬНЫЕ УСЛОВИЯ ДЛЯ ОБУЧАЮЩИХСЯ С ОГРАНИЧЕННЫМИ ВОЗМОЖНОСТЯМИ ЗДОРОВЬЯ**

В случае необходимости, обучающимся из числа лиц с ограниченными возможностями здоровья (по заявлению обучающегося) могут предлагаться одни из следующих вариантов восприятия информации с учетом их индивидуальных психофизических особенностей:

 для лиц с нарушениями зрения: в форме электронного документа; индивидуальные консультации с привлечением тифлосурдопереводчика; индивидуальные задания и консультации;

 для лиц с нарушениями слуха: в печатной форме; в форме электронного документа; индивидуальные консультации с привлечением сурдопереводчика; индивидуальные задания и консультации;

 для лиц с нарушениями опорно-двигательного аппарата: в печатной форме; в форме электронного документа; индивидуальные задания и консультации.

В случае необходимости использования в учебном процессе частично/исключительно дистанционных образовательных технологий, организация работы ППС с обучающимися с ОВЗ и инвалидами предусматривается в электронной информационно-образовательной среде с учетом их индивидуальных психофизических особенностей.

Разработчик — <del>М. Картай Стана Стана Стана Стана М.</del>Н. Ярдаева подпись должность ФИО

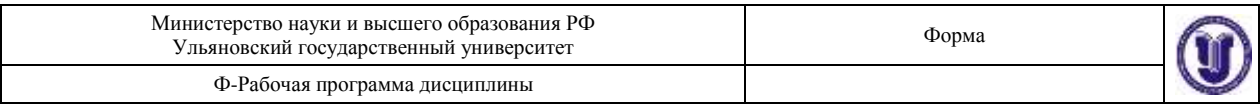

# **ЛИСТ ИЗМЕНЕНИЙ**

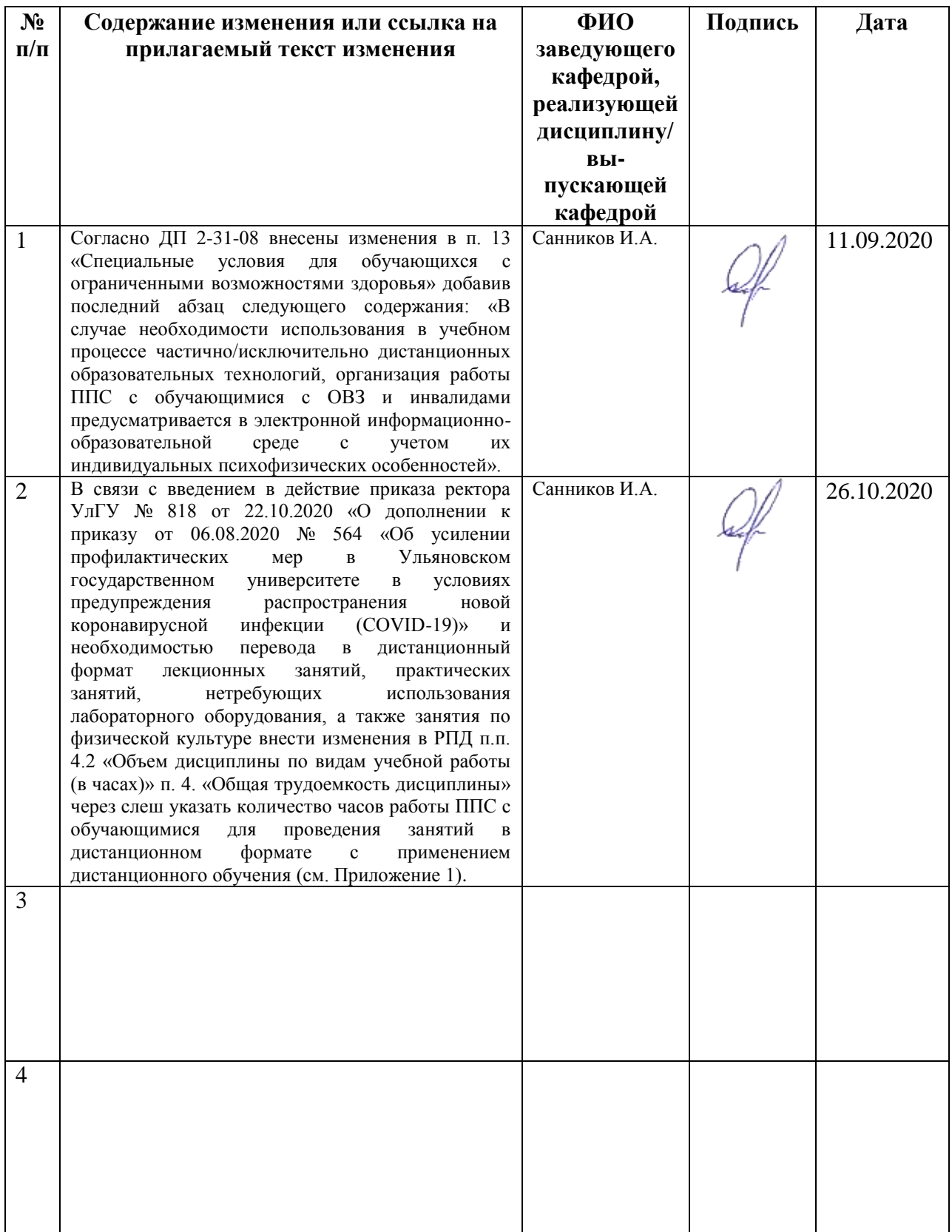

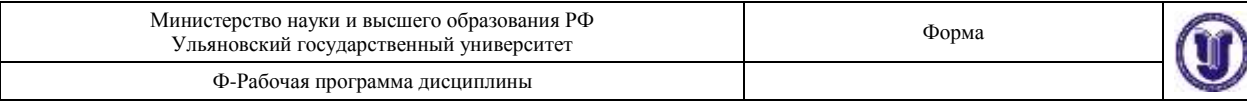

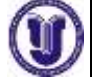

## **Приложение 1**

# **4. ОБЩАЯ ТРУДОЕМКОСТЬ ДИСЦИПЛИНЫ 4.1. Объем дисциплины в зачётных единицах (всего): 4**

**4.2. Объем дисциплины по видам учебной работы (в часах)**

Форма обучения очная

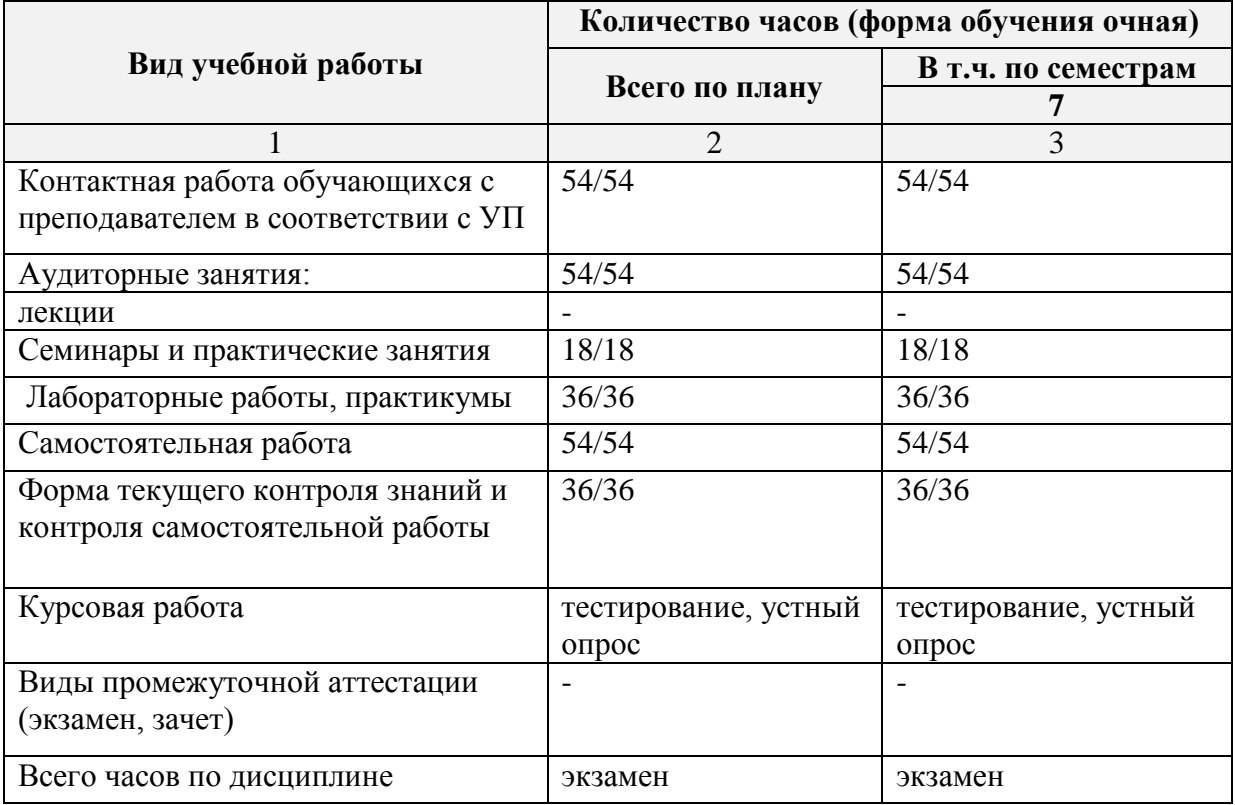